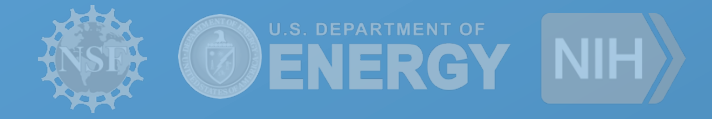

## **Pegasus + HTCondor DAGMan: Expanding Scientific Workflows Horizons**

**Karan Vahi** vahi@isi.edu

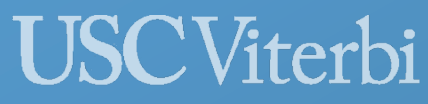

**School of Engineering Information Sciences Institute** 

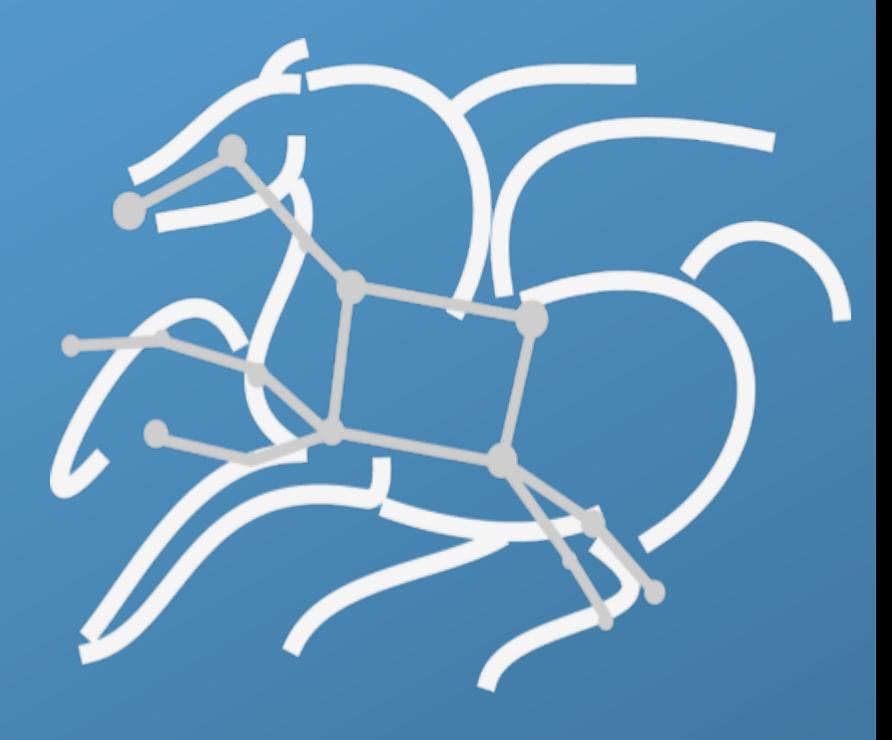

*https://pegasus.isi.edu* 

## Compute Pipelines – Building Blocks

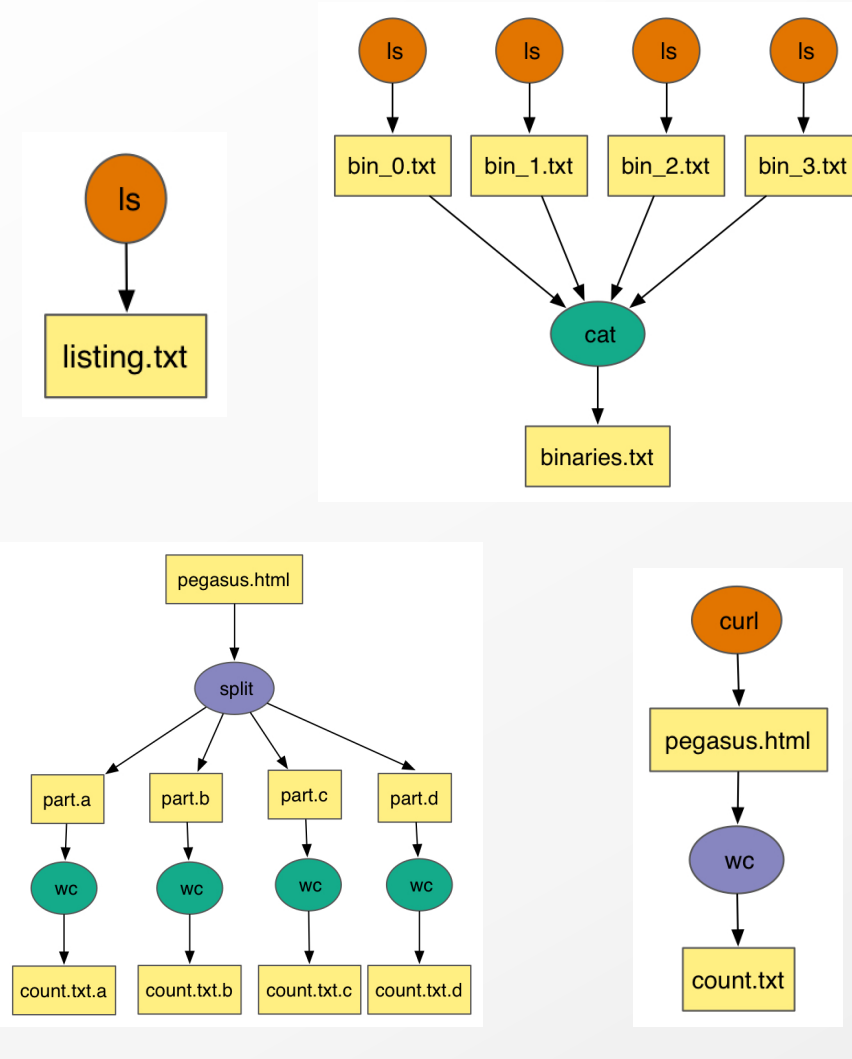

HTCondor DAGMan

- DAGMan is a reliable and a scalable workflow executor Sits on top of HTCondor Schedd Can handle very large workflows
- Has useful reliability features in-built Automatic job retries and rescue DAG's ( recover from where you left off in case of failures)
- Throttling for jobs in a workflow

However, it is still up-to user to figure out

- Data Management How do you ship in the small/large amounts data required by your pipeline and protocols to use?
- How best to leverage different infrastructure setups OSG has no shared filesystem while XSEDE and your local campus cluster has one!
- Debug and Monitor Computations. Correlate data across lots of log files. Need to know what host a job ran on and how it was invoked

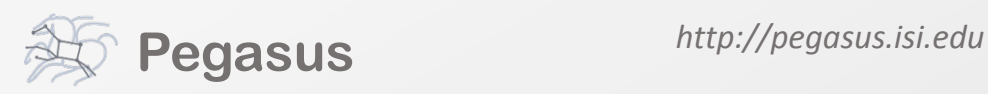

• Restructure Workflows for Improved Performance Short running tasks? Data placement

# **Why Pegasus?**

Automates complex, multi-stage processing pipelines Enables parallel, distributed computations Automatically executes data transfers Reusable, aids reproducibility Records how data was produced (provenance) Provides to tools to handle and debug failures Portable: Describe once; execute multiple times

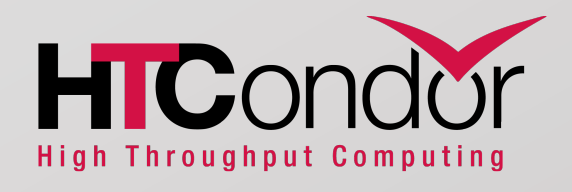

Keeps track of data and files

NSF funded project since 2001, with close Collaboration with HTCondor team.

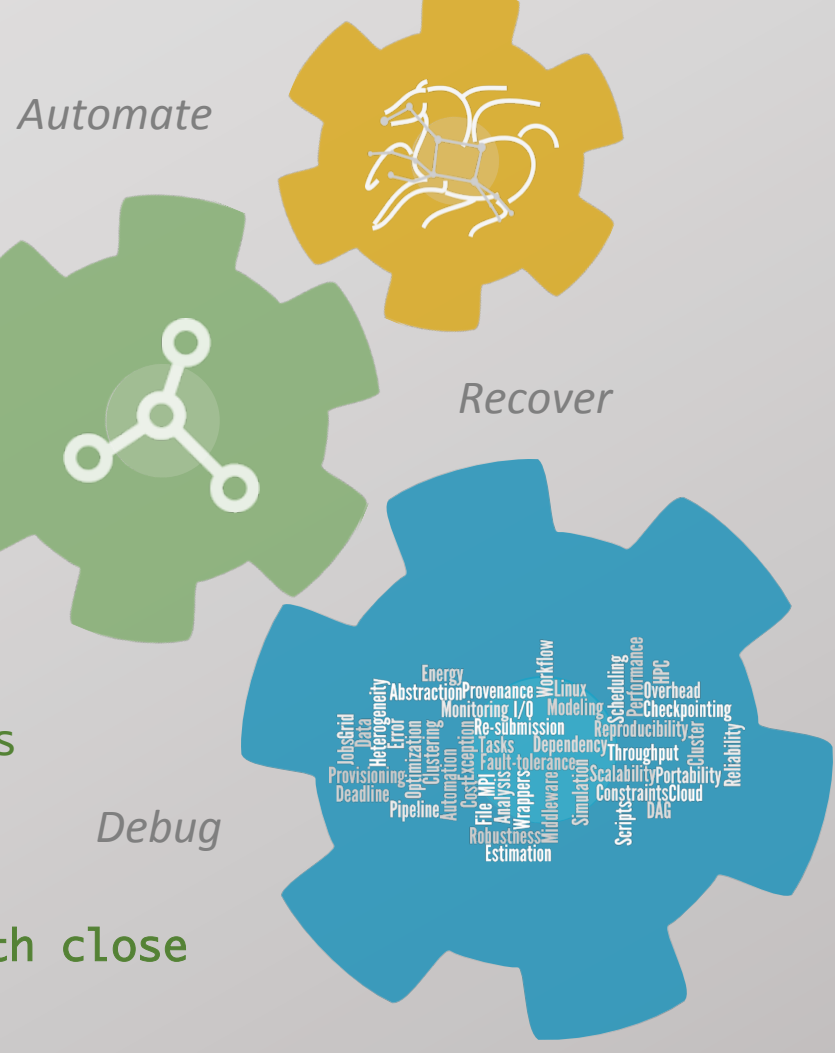

### Portable Description

Users don't worry about low level execution details

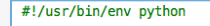

from Pegasus.DAX3 import \* import sys import os

# Create a abstract dag  $dax = ADAG("hello world")$ 

# Add the hello job hello = Job(namespace="hello\_world", name="hello", version="1.0")  $b = File("f.b")$ hello.uses(a, link=Link.INPUT) hello.uses(b, link=Link.OUTPUT) dax.addJob(hello)

# Add the world job (depends on the hello job)  $world = Job(namespace="hello world",$ name="world", version="1.0")

 $c = File("f.c")$ world.uses(b, link=Link.INPUT) world.uses(c, link=Link.0UTPUT)<br>dax.addJob(world)

# Add control-flow dependencies<br>dax.addDependency(Dependency(parent=hello, child=world))

# DAG in XML directed-acyclic graphs

### stage-in job

Transfers the workflow input data

## clustered job

Groups small jobs together to improve performance

### cleanup job

Removes unused data

### stage-out job

Transfers the workflow output data

## registration job

Registers the workflow output data

# Data Staging Configurations

## Condor I/O (HTCondor pools, OSG, ...)

- Worker nodes do not share a file system
- Data is pulled from / pushed to the submit host via HTCondor file transfers
- Staging site is the submit host

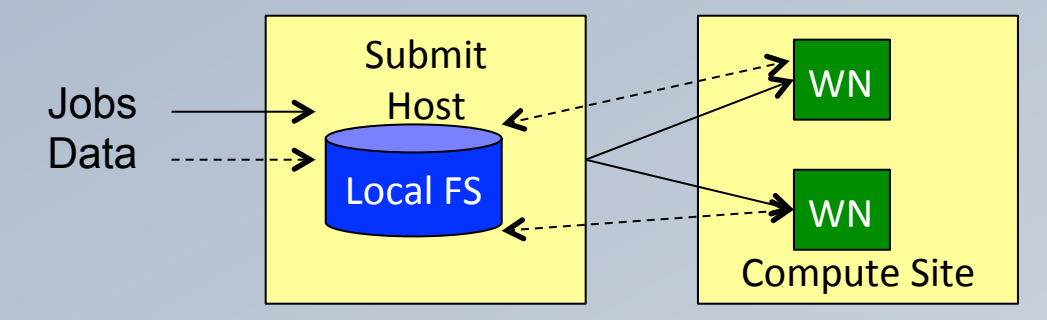

## Non-shared File System (clouds, OSG, ...)

- Worker nodes do not share a file system
- Data is pulled / pushed from a staging site, possibly not co-located with the computation

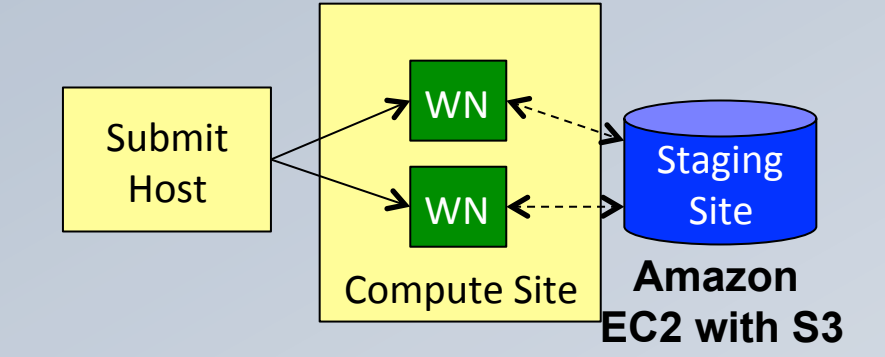

## Shared File System (HPC sites, XSEDE, Campus clusters, ...)

• I/O is directly against the shared file system

**Pegasus Guarantee** - Wherever and whenever a job runs it's inputs will be in the directory where it is launched.

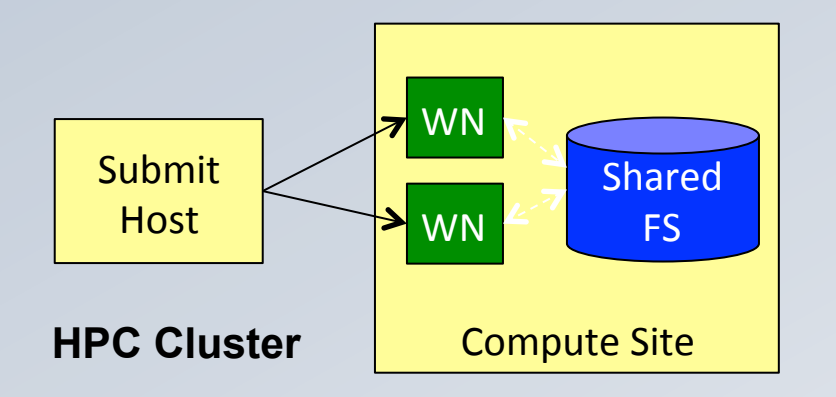

# pegasus-transfer

- Pegasus' internal data transfer tool with support for a number of different protocols
- Directory creation, file removal
	- If protocol supports, used for cleanup
- Two stage transfers
	- e.g. GridFTP to  $S3 =$  GridFTP to local file, local file to  $S3$
- Parallel transfers
- Automatic retries
- Credential management
	- Uses the appropriate credential for each site and each protocol (even 3<sup>rd</sup> party transfers)

**HTTP SCP** GridFTP Globus Online iRods Amazon S3 Google Storage **SRM** FDT stashcp cp  $ln -s$ 

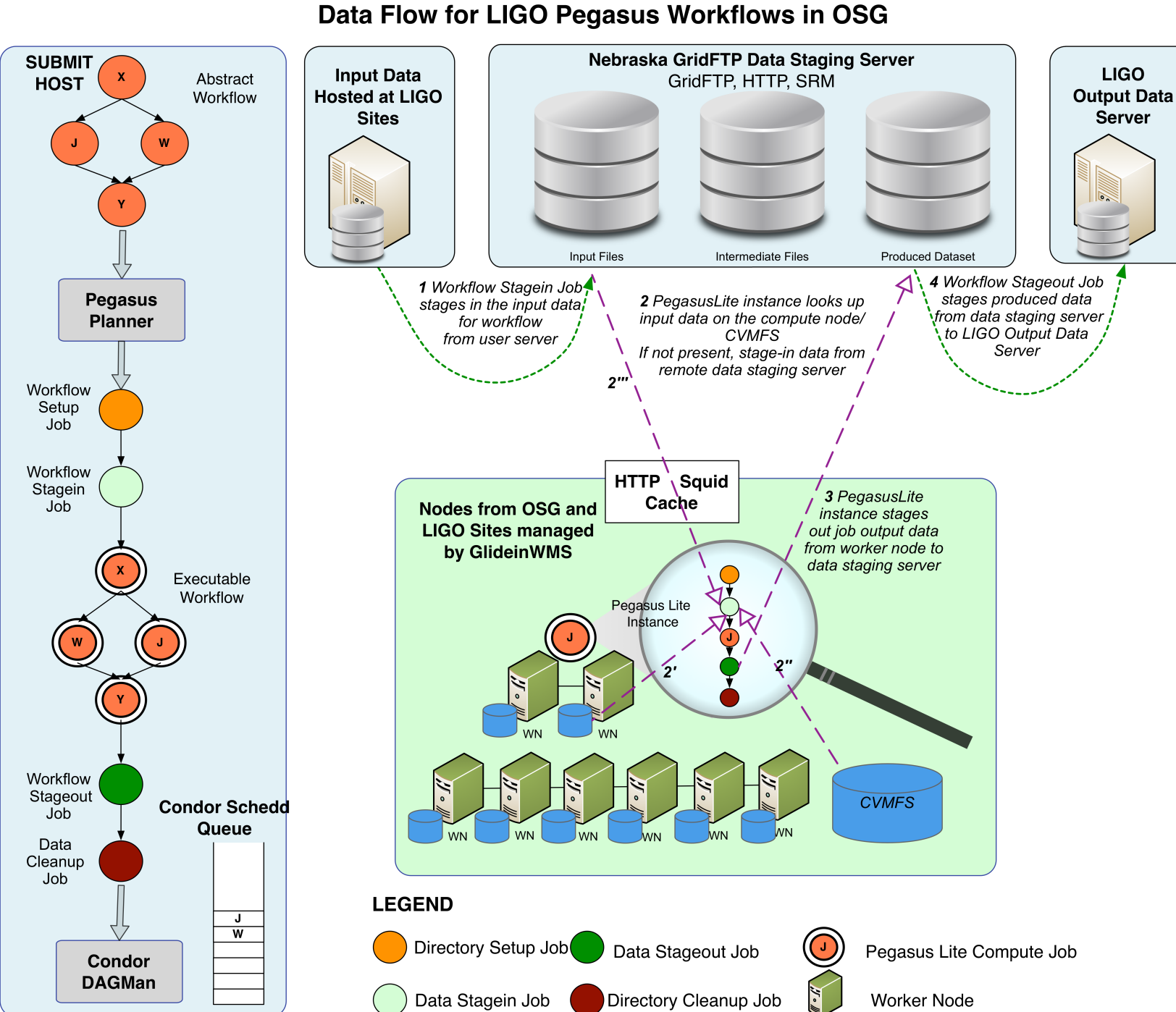

**Advanced LIGO – Laser Interferometer Gravitational Wave Observatory**

# Benefits to LIGO provided by Pegasus- Expanded Computing Horizons

- No longer limited to a single execution resource
	- Non Pegasus LIGO pipelines can often only run on LIGO clusters
	- Input is replicated out of band, in a rigid directory layout.
	- Rely on the shared filesystem to access data.
- Pegasus made it possible to leverage Non LDG Computing Resources
	- Open Science Grid
		- Dynamic Best Effort Resource with no shared filesystem available
	- Large NSF Supercomputing Clusters XSEDE
		- No HTCondor
		- Geared for Large MPI jobs, not thousands of single node jobs
		- LIGO tried to setup XSEDE cluster as a LDG site but mismatch in setup.
		- Pegasus enabled LIGO to use XSEDE without changes at LIGO or at XSEDE
	- VIRGO Resources in Europe
		- Clusters with no shared filesystem and different storage management infrastructure than LDG
		- No HTCondor

## Optimizing storage usage…

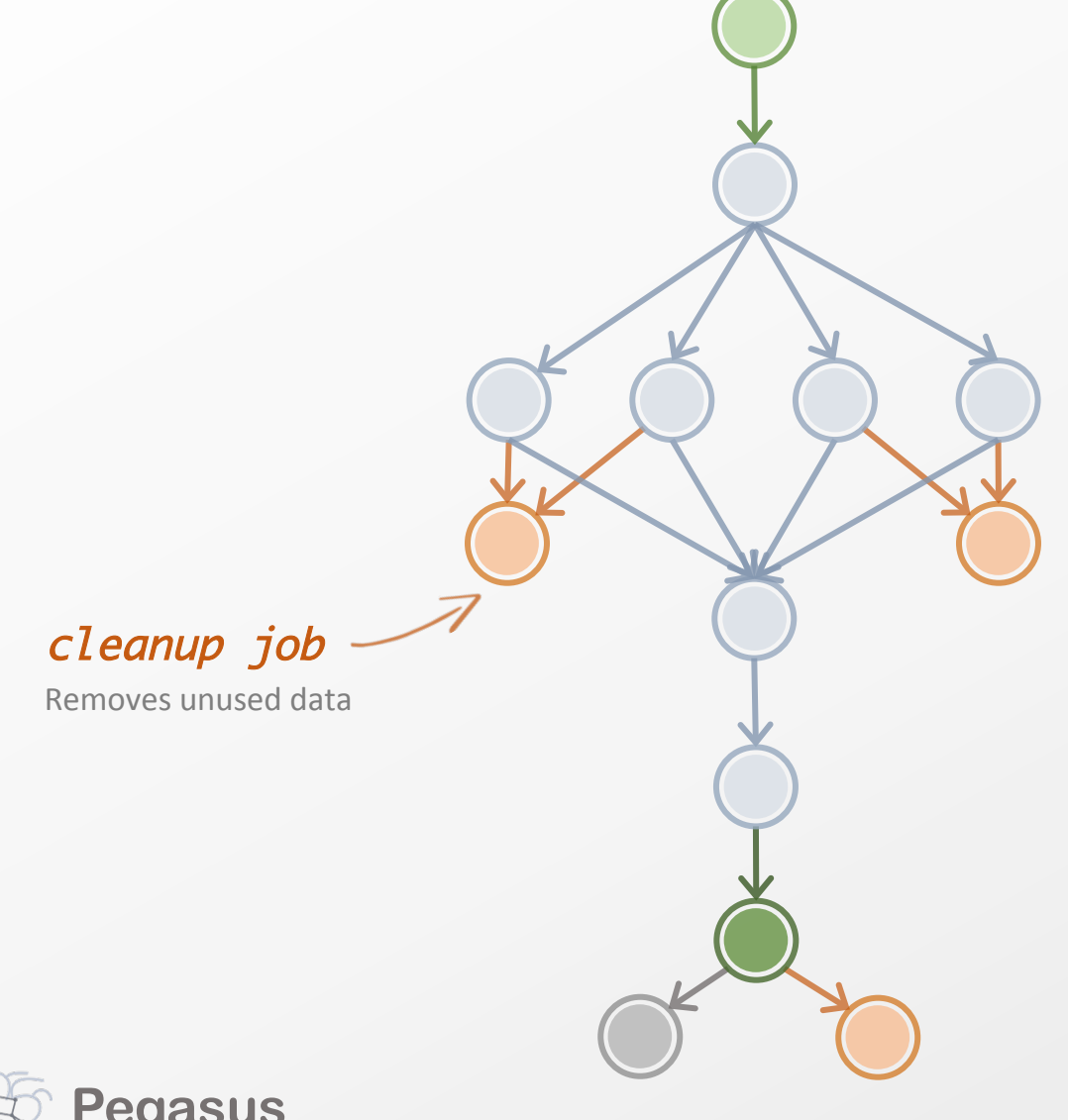

abstract workflow

executable workflow

optimizations 

Problem?

- storage constraints
- Users run out of disk space while running workflows

### Why does it occur

- Workflows could bring in huge amounts of data
- Data is generated during workflow execution
- Users don't worry about cleaning up after they are done
- Pegasus Solutions
	- Add leaf cleanup nodes to cleanup after workflow finishes.
	- Interleave cleanup nodes
- **Pegasus Pegasus 9** • Cluster cleanup nodes per level to improve performance

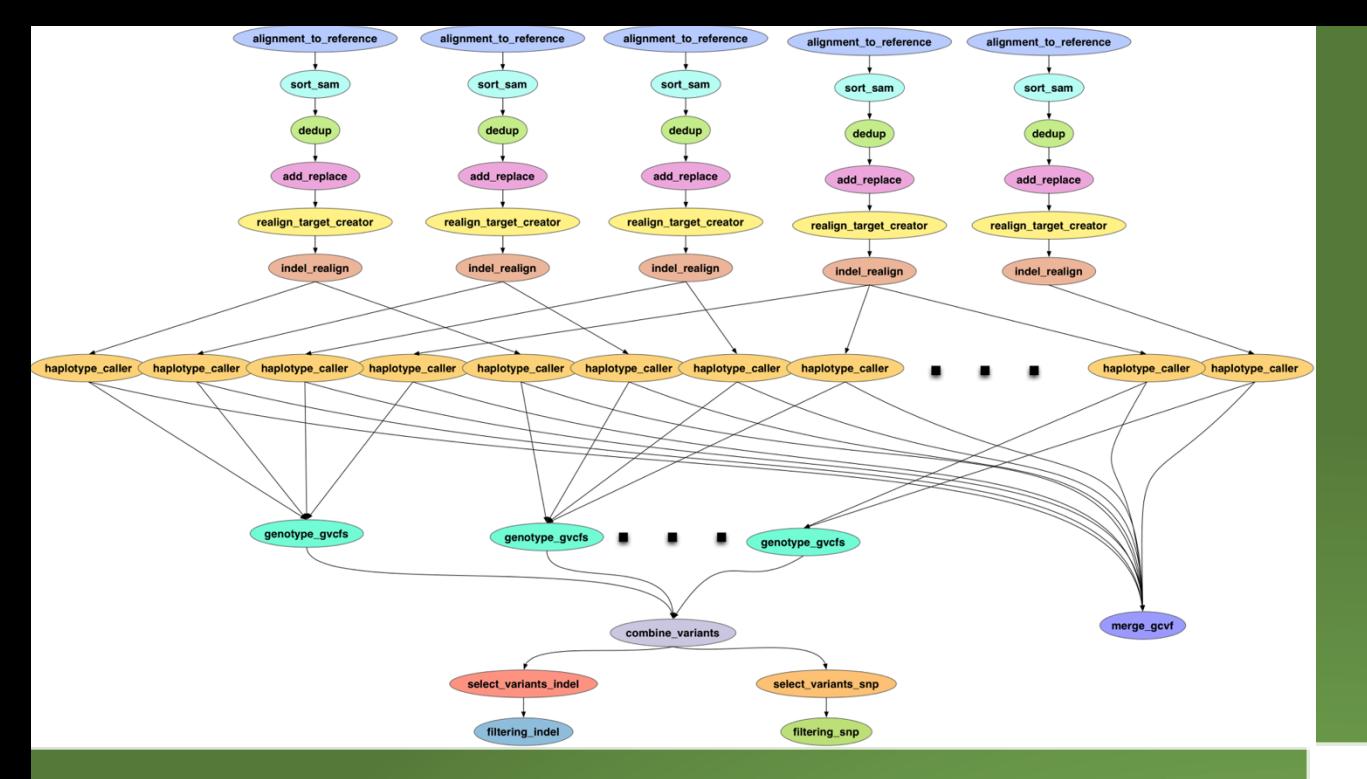

### TACC Wrangler as Execution Environment

Flash Based Shared Storage

Switched to glideins (pilot jobs) - Brings in remote compute nodes and joins them to the HTCondor pool on in the submit host - Workflow runs at a finer granularity

Works well on Wrangler due to more cores and memory per node (48 cores, 128 GB RAM)

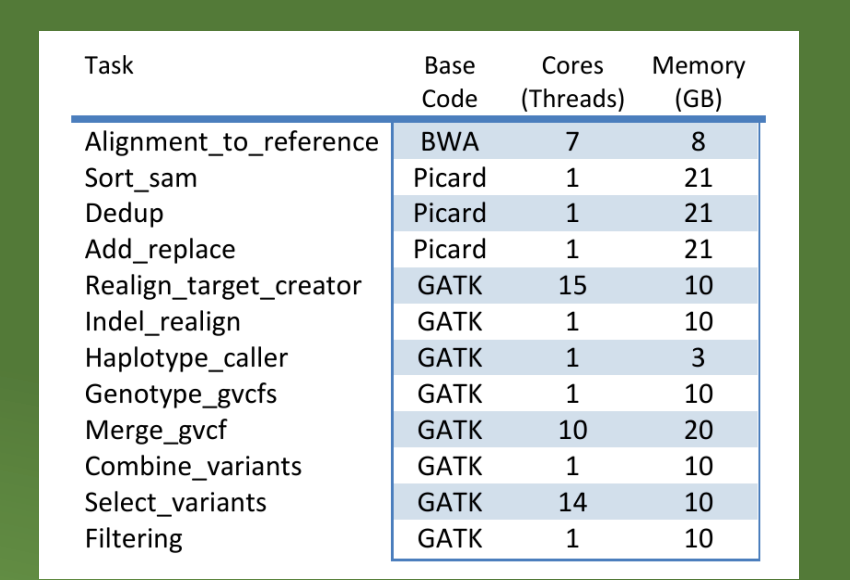

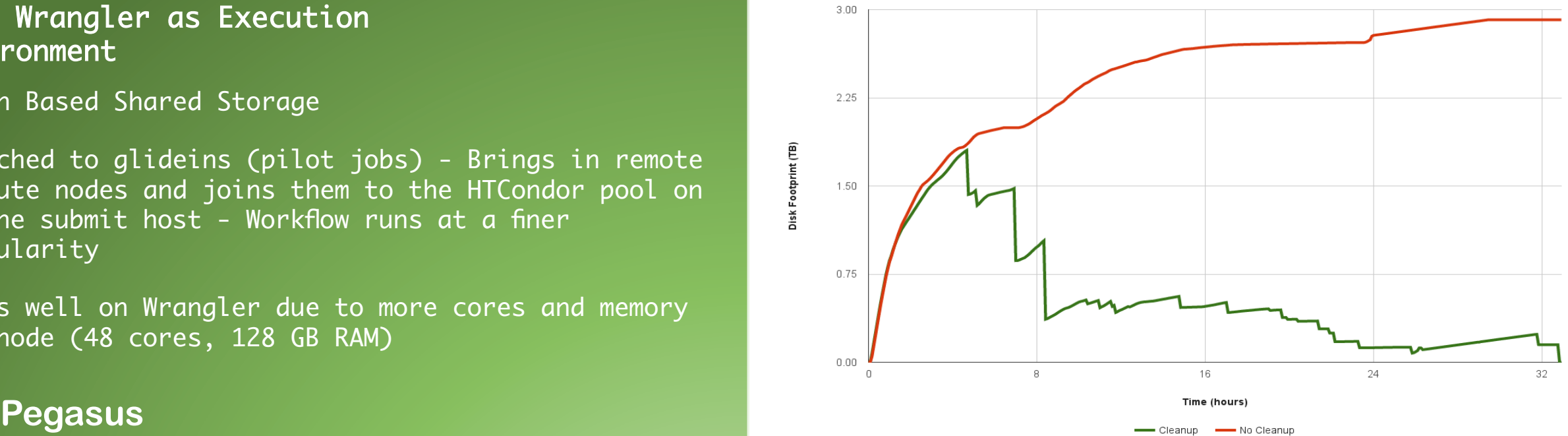

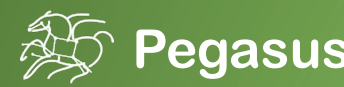

## Performance, why not improve it?

clustered job

Groups small jobs together to improve performance

task

small granularity

## workflow restructuring

workflow reduction

hierarchical workflows

### Problem?

• Users can have short running tasks that increase workflow walltime

### Why does it occur

- Each job has a scheduling delay associated with it
- Pegasus Solutions
	- Cluster tasks together resulting in improved performance and better data placement
	- Ability to run clustered tasks as a single MPI job

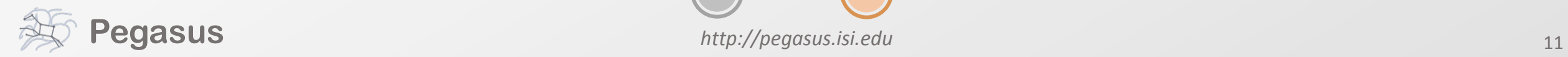

## Running fine-grained workflows on HPC systems…

pegasus-mpi-cluster workflow restructuring workflow reduction hierarchical workflows

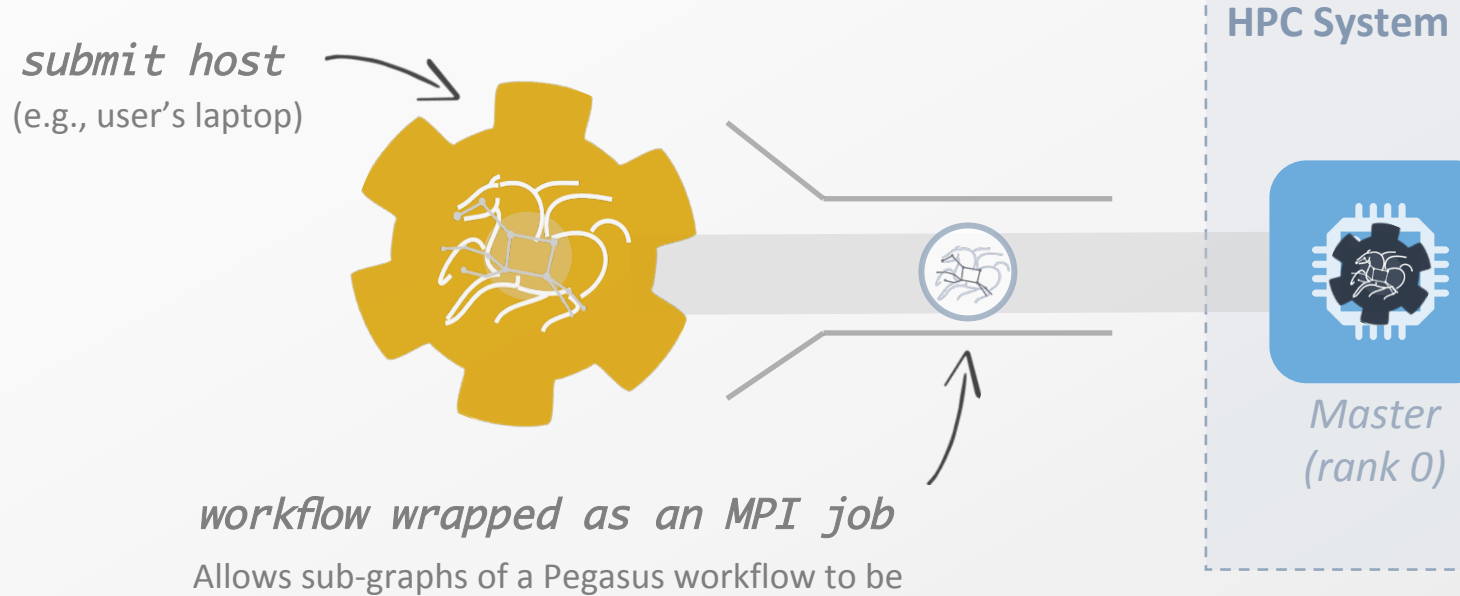

submitted as monolithic jobs to remote resources

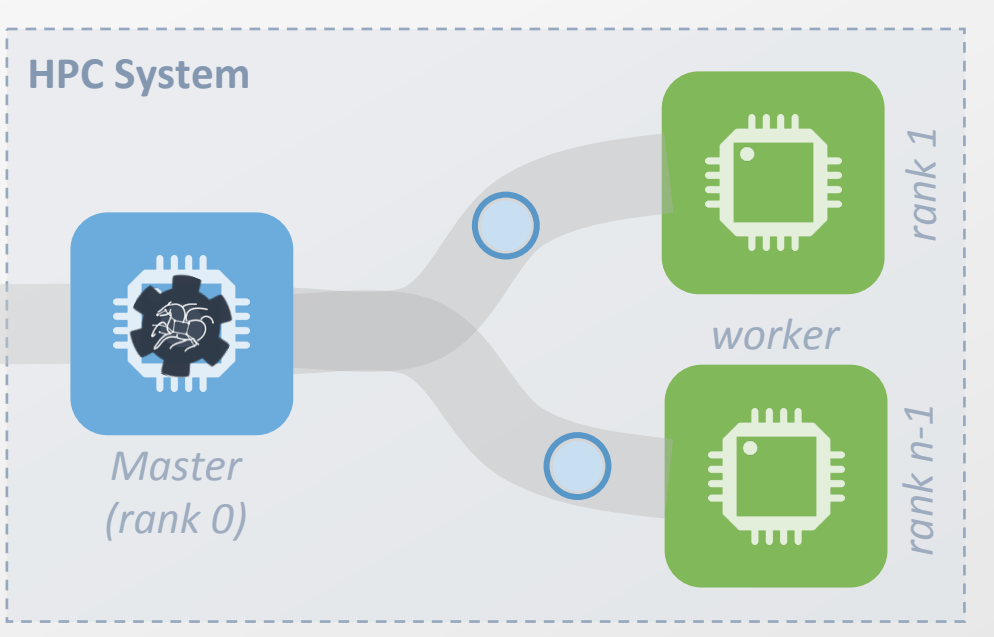

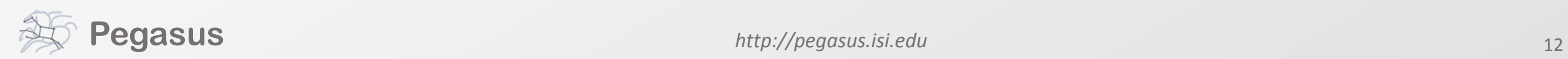

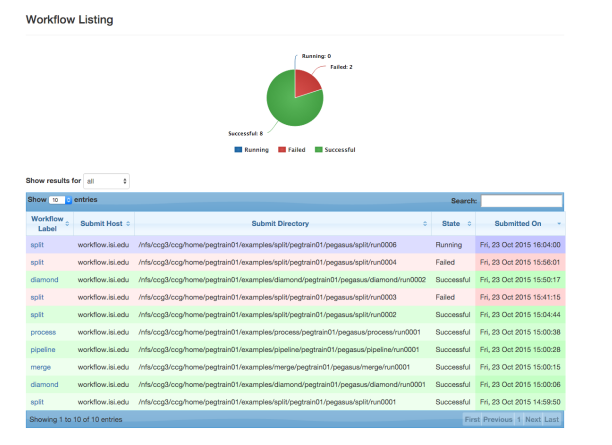

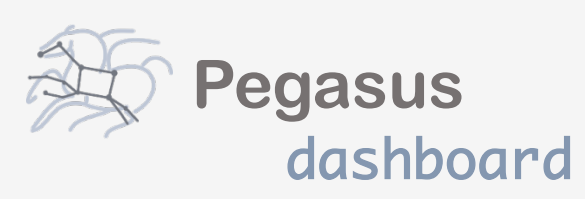

web interface for monitoring and debugging workflows

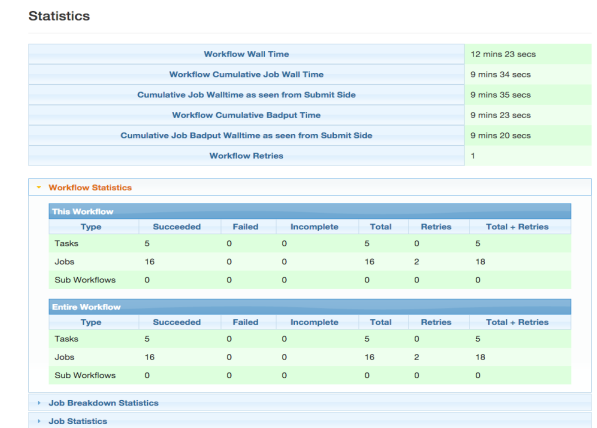

Real-time monitoring of workflow executions. It shows the status of the workflows and jobs, job characteristics, statistics and performance metrics. Provenance data is stored into a relational database.

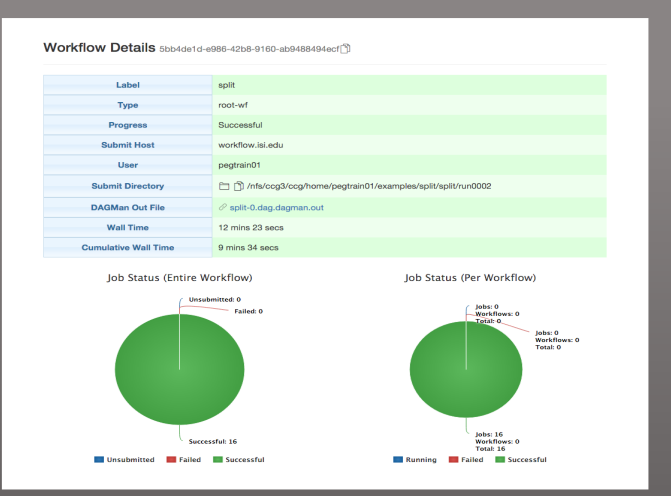

Real-time Monitoring Reporting Debugging Troubleshooting **RESTful API** 

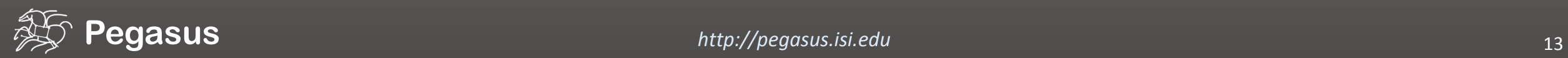

## But, if you prefer the command-line… **>\_**

#### \$ **pegasus-status pegasus/examples/split/run0001**

STAT IN\_STATE JOB Run 00:39 split-0 (/home/pegasus/examples/split/run0001) Idle 00:03 L-split ID0000001 Summary: 2 Condor jobs total (I:1 R:1)

UNRDY READY PRE IN\_Q POST DONE FAIL %DONE STATE DAGNAME 14 0 0 1 0 2 0 11.8 Running \*split-0.dag \$ **pegasus-analyzer pegasus/examples/split/run0001** pegasus-analyzer: initializing...

\*\*\*\*\*\*\*\*\*\*\*\*\*\*\*Summary\*\*\*\*\*\*\*\*\*\*

Total jobs : 7 (100.00%) iobs succeeded : 7 (100.00%) # jobs failed : 0 (0.00%) jobs unsubmitted : 0 (0.00%)

#### **\$ pegasus-statistics –s all pegasus/examples/split/run0001**

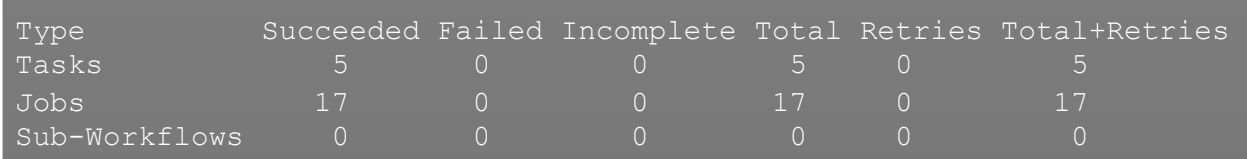

Workflow wall time : 2 mins, 6 secs Workflow cumulative job wall time : 38 secs Cumulative job wall time as seen from submit side : 42 secs Workflow cumulative job badput wall time : Cumulative job badput wall time as seen from submit side :

…Pegasus provides a set of concise and powerful tools

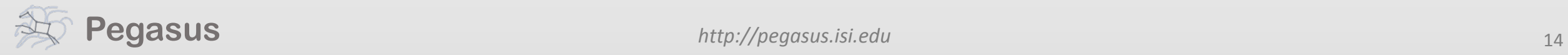

# Pegasus Container Support

- Support for
	- Docker
	- Singularity Widely supported on OSG

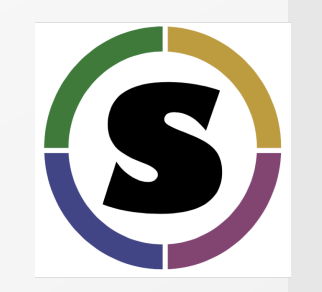

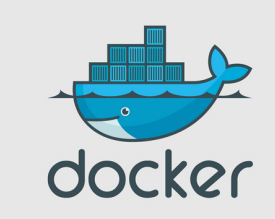

- Users can refer to containers in the Transformation Catalog with their executable preinstalled.
- Users can refer to a container they want to use. However, they let Pegasus stage their executable to the node.
	- Useful if you want to use a site recommended/standard container image.
	- Users are using generic image with executable staging.
- Future Plans
	- Users can specify an image buildfile for their jobs.
	- Pegasus will build the Docker image as separate jobs in the executable workflow, export them at tar *file and ship them around* (*planned for 4.8.X*)

# Data Management for Containers

- Users can refer to container images as
	- Docker or Singularity Hub URL's
	- Docker Image exported as a TAR file and available at a server, just like any other input dataset.
- We want to avoid hitting Docker/Singularity Hub repeatedly for large workflows
	- Extend pegasus-transfer to pull image from Docker Hub and then export it as tar file, that can be shipped around in the workflow.
- Ensure pegasus worker package gets installed at runtime inside the user container.

# **Upcoming Features**

To be released with:

# **Pegasus 4.9**

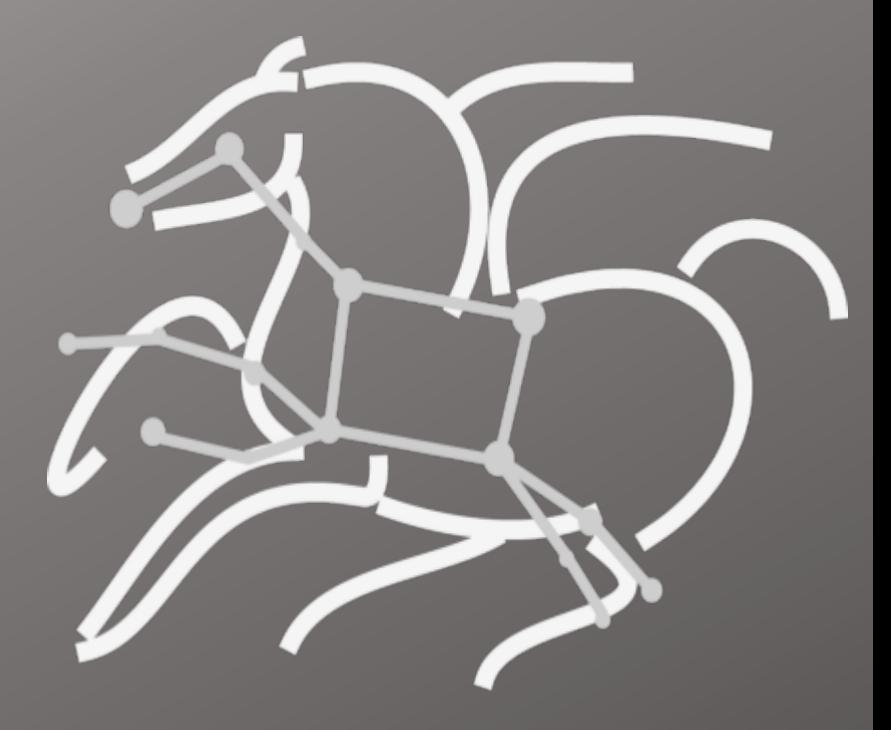

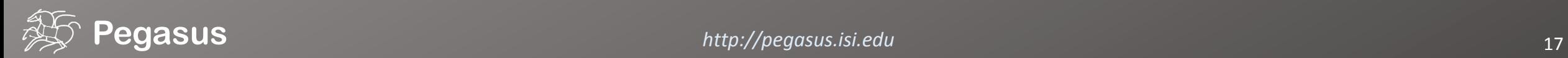

# Scientific Workflow Integrity with Pegasus NSF CICI Awards 1642070, 1642053, and 1642090

## **GOALS**

Provide additional assurances that a scientific workflow is not accidentally or maliciously tampered with during its execution

Allow for detection of modification to its data or executables at later dates to facilitate reproducibility.

Integrate cryptographic support for data integrity into the Pegasus Workflow Management System.

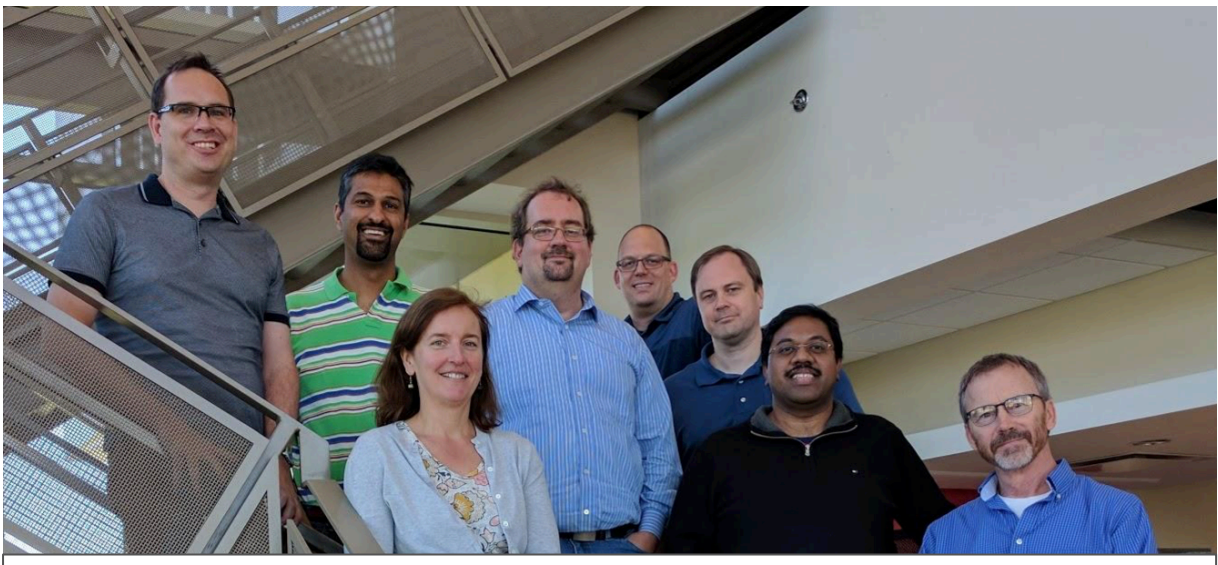

PIs: Von Welch, Ilya Baldin, Ewa Deelman, Steve Myers Team: Omkar Bhide, Rafael Ferrieira da Silva, Randy Heiland, Anirban Mandal, Rajiv Mayani, Mats Rynge, Karan Vahi

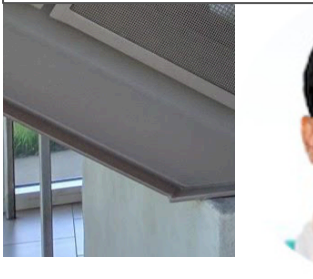

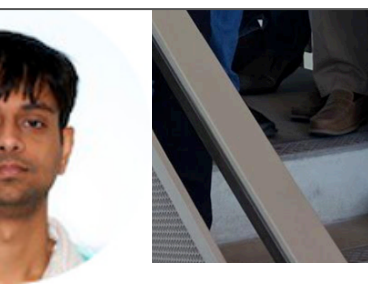

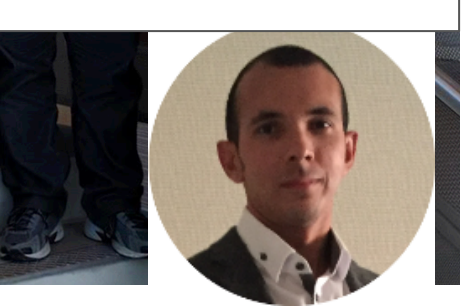

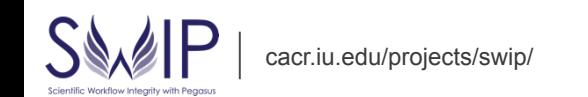

# Automatic Integrity Checking

Pegasus will perform integrity checksums on input files before a job starts on the remote node.

- For raw inputs, checksums specified in the input replica catalog along with file locations. *Can compute checksums while transferring if not specified*.
- All intermediate and output files checksums are generated and tracked within the system.
- Support for sha256 checksums

Failure is triggered if checksums fail

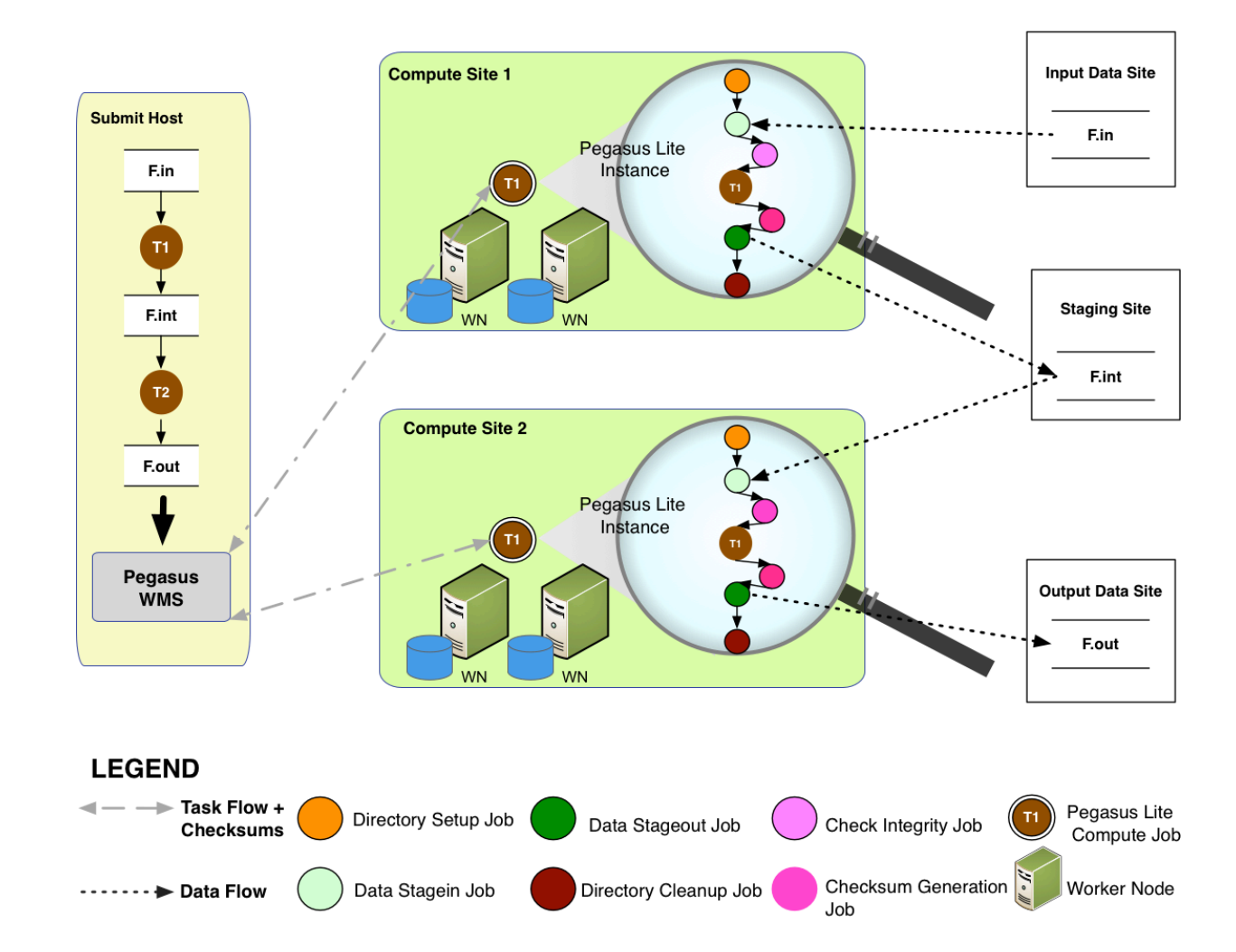

# Initial Results with Integrity Checking on

- OSG-KINC workflow (50606 jobs) encountered 60 integrity errors in the wild (production OSG). The problematic jobs were automatically retried and the workflow finished successfully.
- The 60 errors took place on 3 different hosts. The first one at UColorado, and group 2 and 3 at UNL hosts.
	- Error Analysis
		- Host 2 had 3 errors, all the same bad checksum for the "kinc" executable with only a few seconds in between the jobs.
		- Host 3 had 56 errors, all the same bad checksum for the same data file, and over the timespan of 64 minutes. The site level cache still had a copy of this file and it was the correct file. Thus we suspect that the node level cache got corrupted.

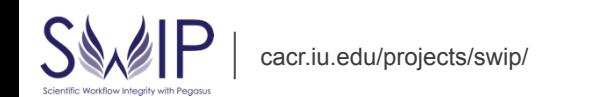

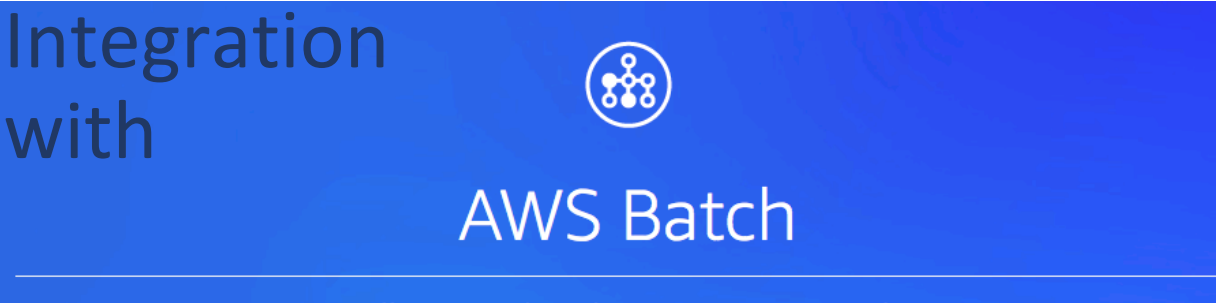

**Fully Managed Batch Processing at Any Scale** 

## • AWS Batch

Container based, dynamically scaled and efficient batch computing service

Automatically launches compute nodes in Amazon based on demand in the associated job queue

Users can specify compute environment that dictates what type of VM's are launched 

• Pegasus will allow clusters of jobs to be run on Amazon EC2 using AWS Batch Service 

## New command line tool pegasus-awsbatch

Automates most of the batch setup programmatically 

- Sets up and Deprovisions
	- Compute Environment
	- Job Queues
- Follows AWS Batch HTTP specification

# Other Pegasus Capabilities…

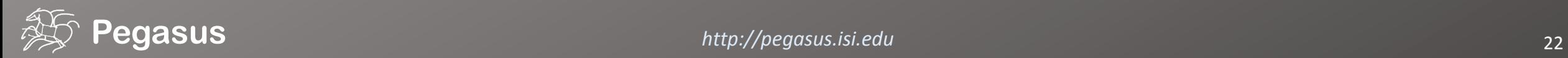

# Metadata

- Can associate arbitrary key-value pairs with workflows, jobs, and files
- Data registration
	- Output files get tagged with metadata on registration in the workflow database.
- Static and runtime metadata
	- Static: application parameters
	- Runtime: performance metrics

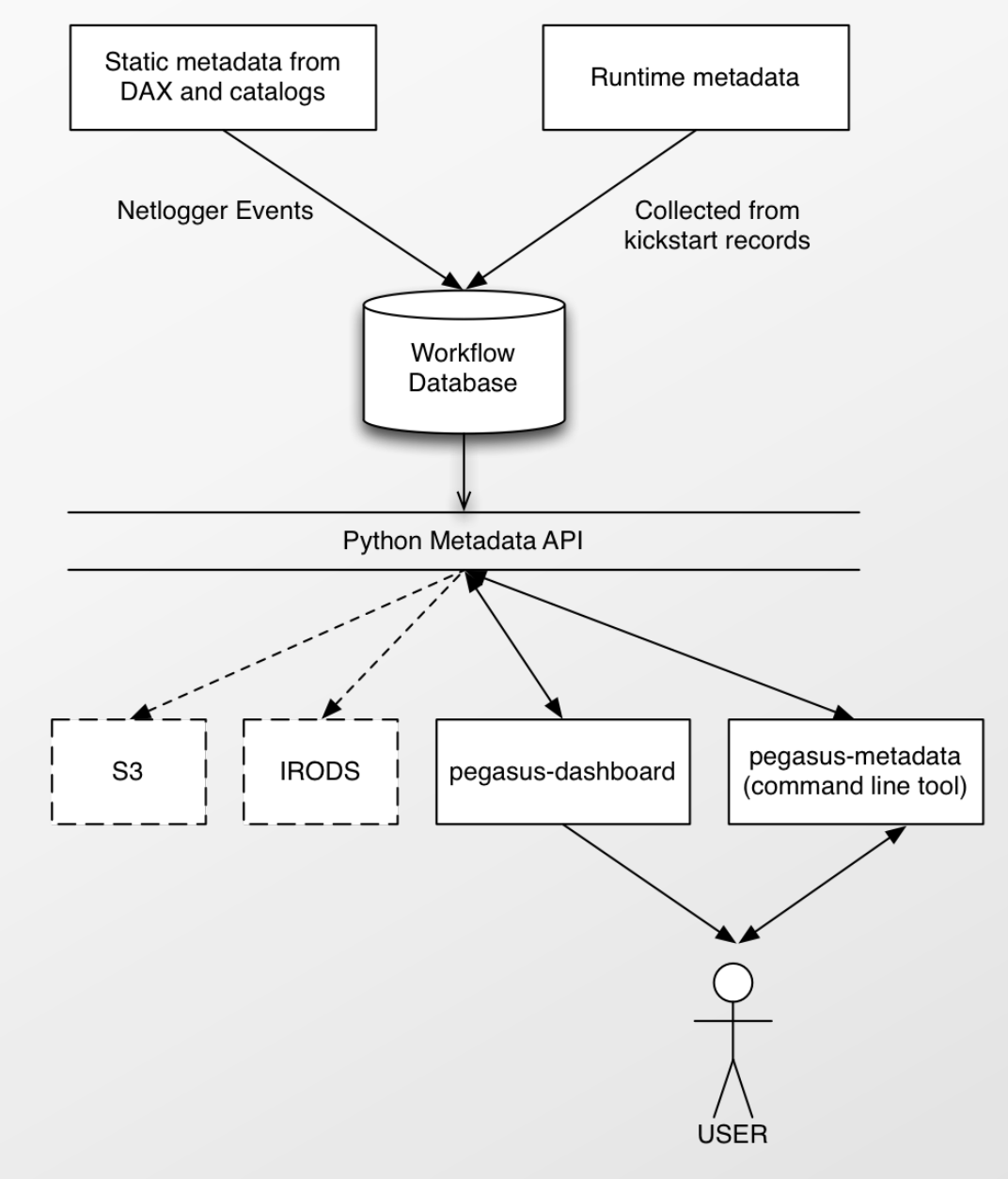

**Introduced in Pegasus 4.6** 

# Running Pegasus workflows with Jupyter

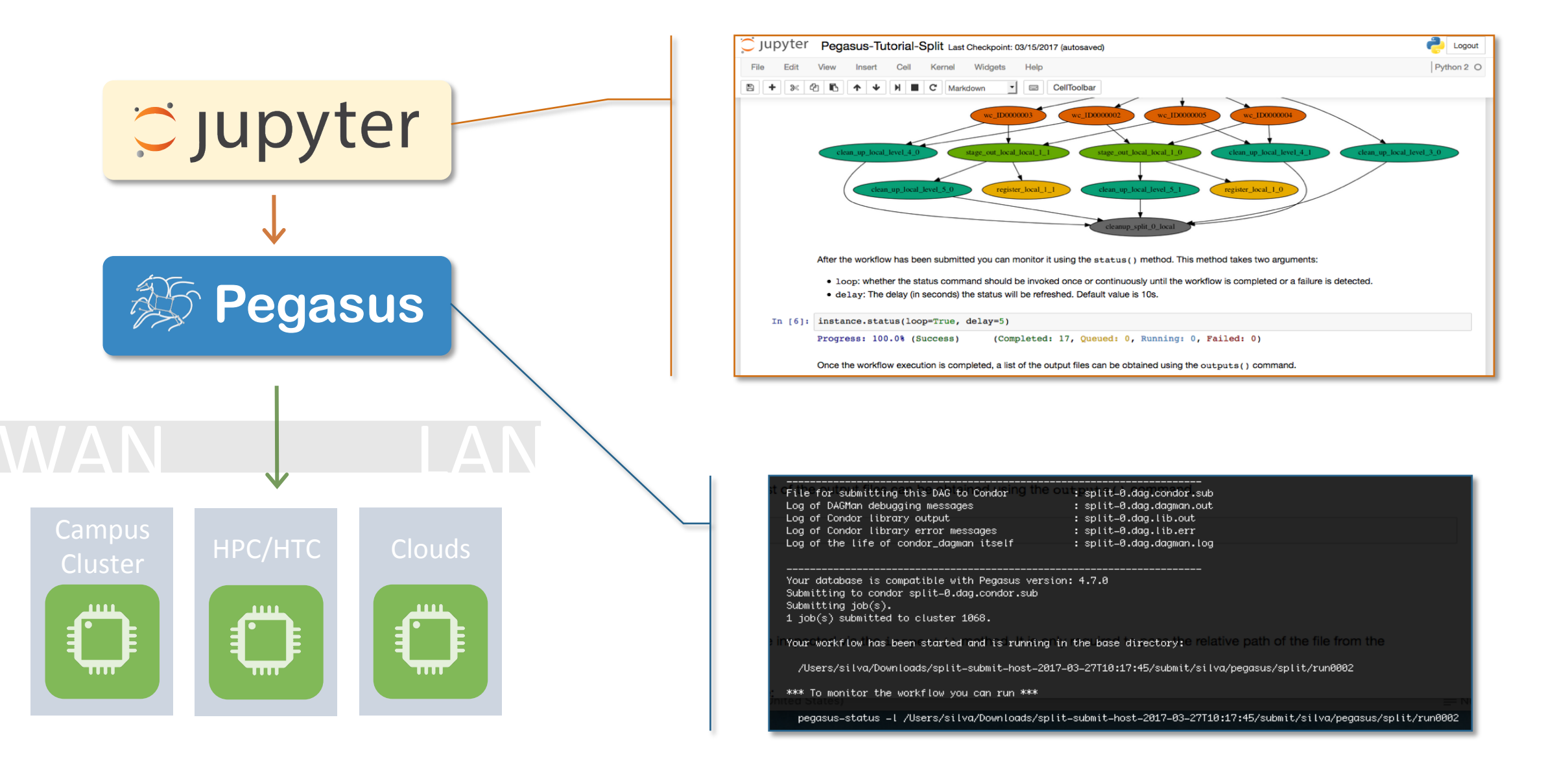

# Pegasus-Jupyter Python API

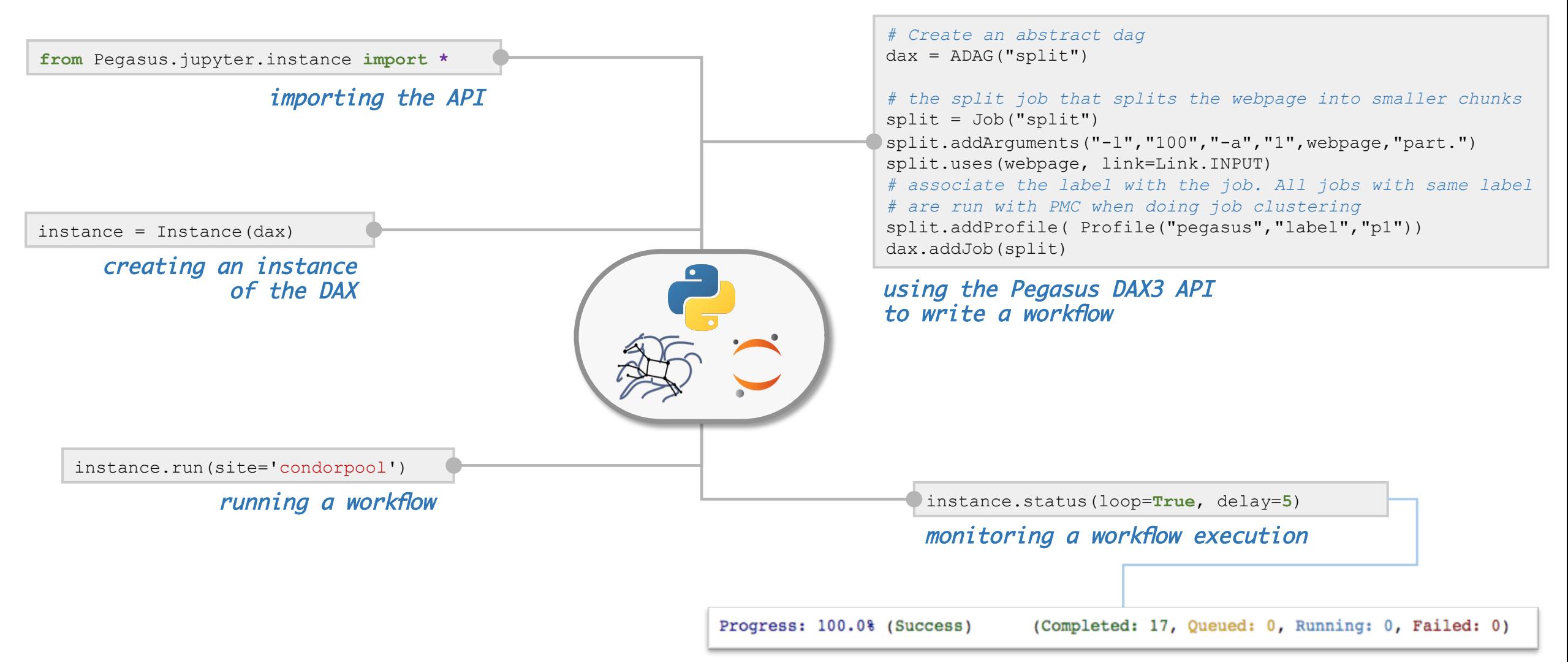

## What about data reuse?

workflow restructuring

## workflow reduction

hierarchical workflows

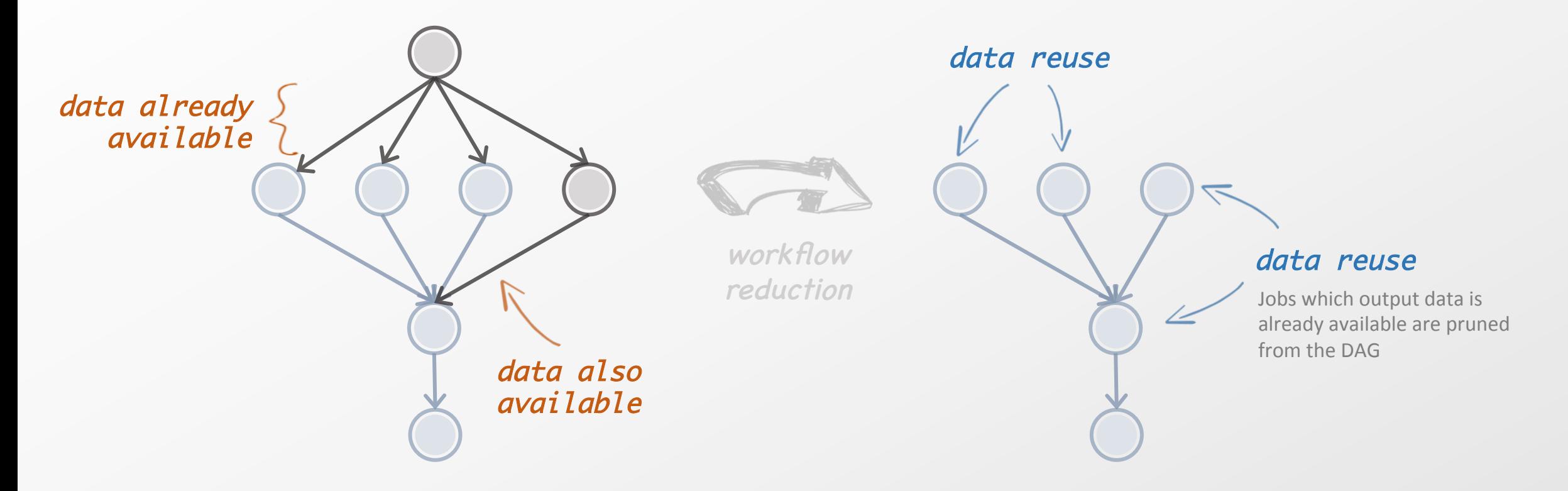

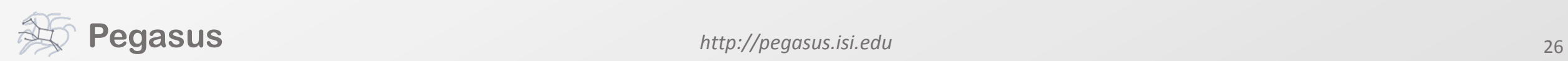

## Pegasus also handles large-scale workflows

workflow restructuring workflow reduction

hierarchical workflows

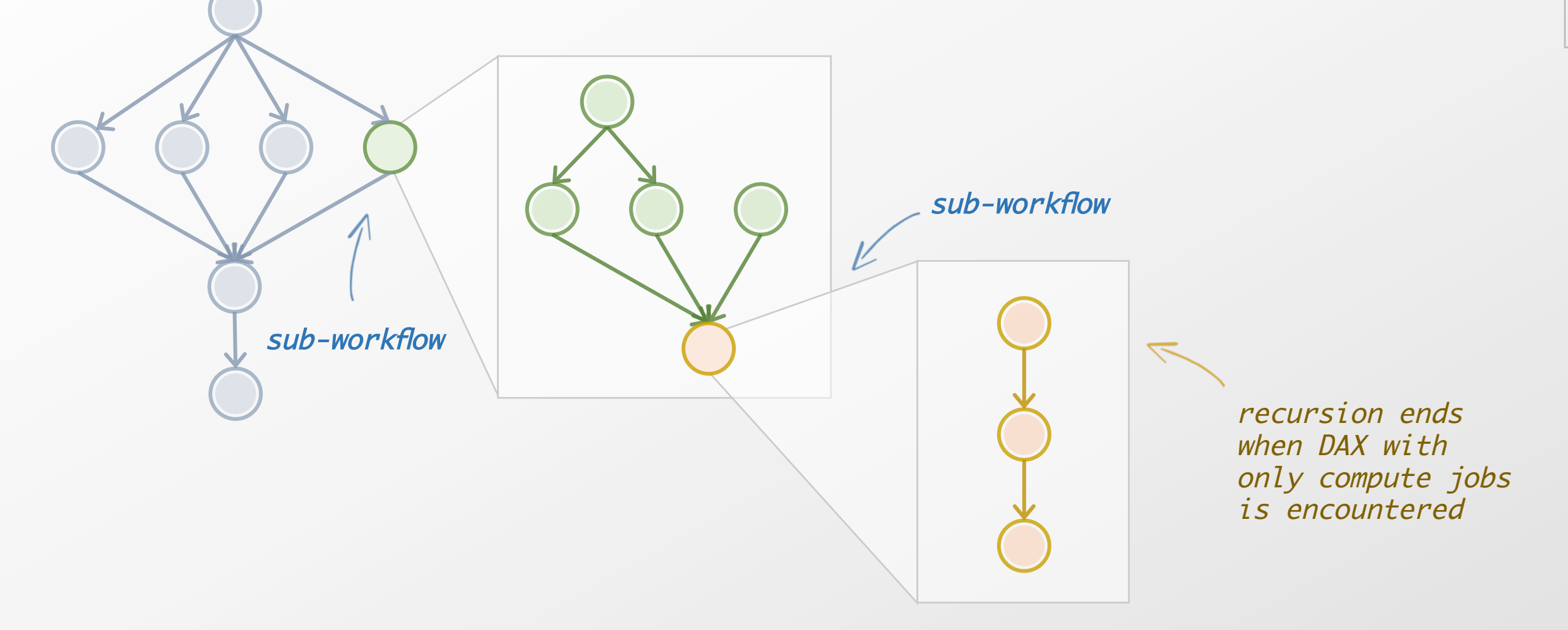

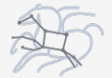

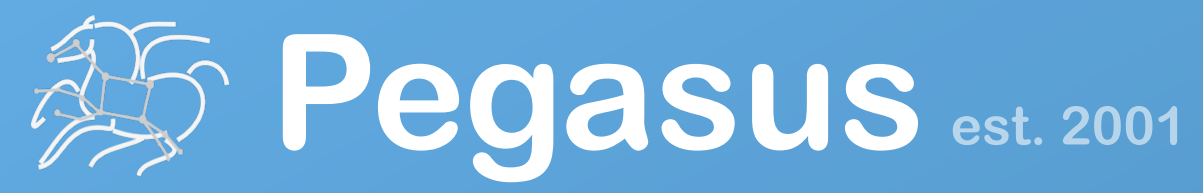

Automate, recover, and debug scientific computations.

# **Get Started**

**Pegasus Website** http://pegasus.isi.edu

### **Users Mailing List**

pegasus-users@isi.edu

**Support** 

pegasus-support@isi.edu

### **HipChat**

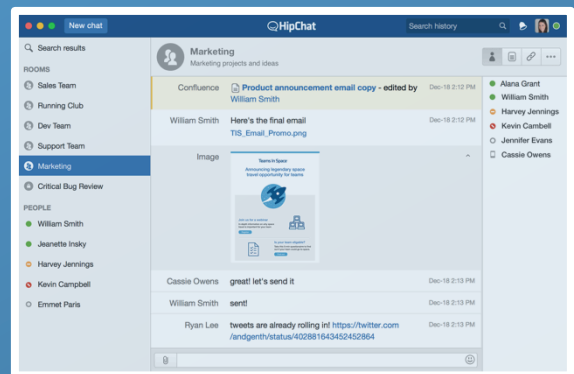

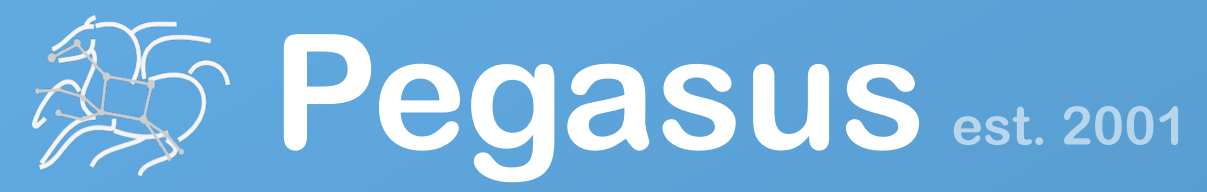

Automate, recover, and debug scientific computations.

# **Thank You**

# **Questions?**

**Mats Rynge rynge@isi.edu** 

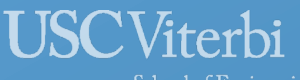

School of Engineering **Information Sciences Institute** 

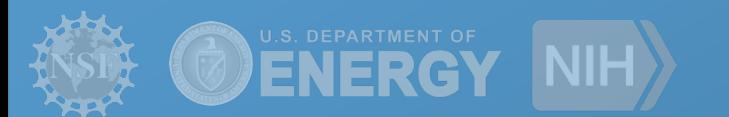

## **Meet our team**

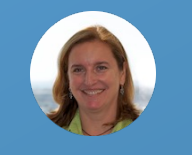

Ewa Deelman

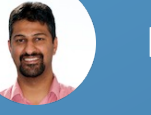

Karan Vahi

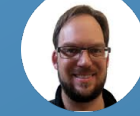

**Mats Rynge** 

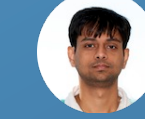

Rajiv Mayani

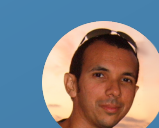

Rafael Ferreira da Silva